# **Allgemeine Geschäftsbedingungen der S.P.W. Vertriebsgesellschaft mbH, Westkai 58, 27572 Bremerhaven** Stand: 01.02.2022

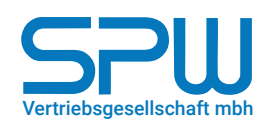

# **I. Allgemeines**

- 1. Nachfolgende Liefer- und Verkaufsbedingungen gelten für alle Verträge, Lieferungen und sonstigen Leistungen einschließlich sämtlicher Beratungsleistungen, die nicht Gegenstand eines eigenständigen Beratungsvertrages sind und sofern sie nicht mit ausdrücklicher, schriftlicher Zustimmung unsererseits abgeändert oder ausgeschlossen worden sind. Sie gelten sowohl für Verträge mit Unternehmern im Sinne des § 14 BGB oder juristischen Personen des öffentlichen Rechts und öffentlich rechtlichen Sondervermögens als auch für Verträge mit Verbrauchern im Sinne des § 13 BGB.
- 2. Bedingungen des Kunden werden auch dann nicht Vertragsbestandteil, wenn wir ihnen nicht nochmals widersprochen haben und vertraglich geschuldete Lieferungen / Leistungen vorbehaltlos erbringen. Von diesen Bedingungen abweichende Vereinbarungen sollen in der Auftragsbestätigung aufgenommen werden.

## **II. Angebot und Lieferumfang**

- 1. Unsere sämtlichen Angebote sind stets freibleibend. Die zu dem Angebot gehörenden Unterlagen wie Abbildungen, Zeichnungen, Berechnungen, Gewichts- und Maßangaben und Leistungen sind nur annähernd maßgebend, soweit sie nicht ausdrücklich als verbindlich bezeichnet worden sind. Änderungen hiervon sind erst unangemessen und vom Kunden nicht zu akzeptieren, wenn sie über das handelsübliche Maß hinausgehen. An Kostenvoranschlägen, Zeichnungen, Berechnungen und anderen Unterlagen behalten wir uns das Eigentums- und Urheberrecht vor. Sie dürfen Dritten nur mit unserer ausdrücklichen schriftlichen Zustimmung zugänglich gemacht werden.
- 2. Ein Vertrag kommt erst durch unsere schriftliche Auftragsbestätigung oder durch die Auslieferung zustande.
- 3. Sämtliche zwischen uns und dem Kunden getroffenen Vereinbarungen sind im jeweiligen Liefervertrag schriftlich niederzulegen. Dies gilt insbesondere auch für Nebenabreden, Zusicherungen und nachträgliche Vertragsänderungen.
- 4. Konstruktions- und Formänderungen des Liefergegenstandes bleiben vorbehalten, soweit der Liefergegenstand nicht erheblich abgeändert wird und die Änderungen dem Kunden zumutbar sind.
- 5. Maßstab für die Beschaffenheit des Kaufgegenstandes sind die dem Kunden ausgehändigten Beschreibungen über Lieferung, Aussehen, Leistungen, Maße und Gewichte etc. Der Kaufgegenstand, insbesondere dessen Maße, Leistungen, Art und Aussehen beruhen auf den vom Kunden verbindlich übermittelten Daten, die zur Herstellung des Kaufgegenstandes notwendig sind, wie Typ, Baujahr, Leistung, Drehmoment, Umdrehungszahlen, Wellendurchmesser, Wellenkonus, Materialausfall etc.

#### **III. Preise und Zahlung**

- 1. Sämtliche Preise verstehen sich grundsätzlich netto ab Werk Bremerhaven zuzüglich der jeweils gültigen Mehrwertsteuer, ausschließlich Fracht und Verpackung und Zoll. Soll die Lieferung mehr als drei Monate nach Vertragsschluß erfolgen, sind wir bei Preiserhöhungen unserer Vorlieferanten oder unerwarteter Steigerungen von Lohn- oder Materialkosten berechtigt, eine angemessene Weitergabe der Preiserhöhungen zu verlangen. Wir sind an die vereinbarten Preise nur für die vereinbarte Lieferzeit, höchstens jedoch 14 Tage gebunden. Mehraufwendungen, die uns durch Annahmeverzug des Kunden entstehen, sind von diesem zu ersetzen.
- 2. Soweit zwischen den Parteien nichts anderes vereinbart ist, ist die Zahlung bei Lieferung und Erhalt der Rechnung ohne jeden Abzug innerhalb von zehn Tagen frei Zahlstelle der S.P.W. Vertriebsgesellschaft mbH zu leisten. Wir sind berechtigt, angemessene Abschlagsrechnungen zu stellen.
- 3. Gutschriften von Wechseln oder Schecks erfolgen vorbehaltlich des Eingangs abzüglich der Auslagen mit Wertstellung des Tages, an dem wir über sie verfügen können.
- 4. Der Kunde ist nicht berechtigt, mit bestrittenen oder nicht rechtskräftig festgestellten Gegenansprüchen aufzurechnen. Ein Zurückbehaltungsrecht kann er nur aus Ansprüchen aus diesem Vertrag geltend machen. Soweit der Kunde Mängel rügt, so darf er Zahlungen nur in dem Umfang zurückhalten, die ein angemessenes Verhältnis zu den aufgetretenen Mängeln darstellen.

## **IV. Lieferfristen**

- 1. Die Lieferfrist beginnt mit Zustandekommen des Vertrages, jedoch nicht vor der Beibringung etwaiger vom Kunden zu beschaffender Unterlagen und Daten etc. Wir behalten uns die richtige und rechtzeitige Selbstbelieferung vor. Bei höherer Gewalt und rechtmäßigen Arbeitskämpfen wie Streiks oder Aussperrungen, welche außerhalb unseres Einflussbereichs liegen, verlängern sich die Lieferfristen angemessen.
- 2. Bei einer Lieferverzögerung von länger als zwei Monaten ist der Kunde berechtigt, vom Vertrag zurückzutreten. Verlängert sich die Lieferzeit oder werden wir von der Lieferverpflichtung frei, so kann der Kunde hieraus keine Schadenersatzansprüche geltend machen.
- 3. Für das Verschulden unserer Vorlieferanten, auch verzögerte oder unterbliebene Lieferungen, haben wir, abgesehen vom Auswahl- oder Überwachungsverschulden, nicht einzustehen.

## **V. Gefahrübergang und Transport**

- 1. Versandweg und Versandart sind mangels besonderer Vereinbarung unserer Wahl überlassen. Die Ware wird nur auf ausdrücklichen Wunsch und auf Kosten des Kunden versandt und versichert.
- 2. Im Falle des Versendungskaufs geht die Gefahr mit Übergabe der Ware an den Spediteur oder Frachtführer, spätestens jedoch mit dem Verlassen des Lagers auf den Kunden über, sofern es sich nicht um einen Verbrauchsgüterkauf handelt. Dies gilt auch bei Teillieferungen.
- 3. Verzögert sich der Versand infolge von Umständen, die der Kunde zu vertreten hat, so geht die Gefahr vom Tag des Angebots der Übergabe auf den Kunden über.
- 4. Wir sind zu Teillieferungen, soweit zumutbar, berechtigt.

## **VI. Eigentumsvorbehalt**

- 1. Bis zur vollständigen Bezahlung der jeweiligen Ware, bei Nichtverbrauchern bis zur vollständigen Bezahlung aller Forderungen aus unserer Geschäftsverbindung mit dem Kunden behalten wir uns das Eigentum an allen von uns gelieferten Gegenständen vor, auch an solchen, die bereits verbaut oder sonst wie mit Dritteigentum verbunden wurden. Diese Gegenstände werden im nachfolgenden "Vorbehaltswaren" genannt.
- 2. Der Kunde verpflichtet sich, den Kaufgegenstand und die Vorbehaltswaren pfleglich zu behandeln und gegen Eingriffe von dritter Seite zu sichern.
- 3. Der Kunde darf den Kaufgegenstand und die Vorbehaltswaren nicht ohne unsere Zustimmung verpfänden oder zur Sicherheit übereignen. Der Kunde verpflichtet sich, uns bei Pfändungen oder sonstigen Eingriffen Dritter in den Kaufgegenstand oder die Vorbehaltswaren unverzüglich schriftlich zu benachrichtigen.
- 4. Der Kunde, der nicht Verbraucher ist, ist berechtigt, die gelieferten Kaufgegenstände und Vorbehaltswaren im ordnungsgemäßen Geschäftsbetrieb zu verarbeiten und weiter zu veräußern. Wir behalten uns jedoch vor, diese Ermächtigung bei begründetem Anlass zu widerrufen. Der Kunde tritt uns aber bereits jetzt alle Forderungen in Höhe des Fakturaendbetrages einschließlich Mehrwertsteuer ab, die ihm aus der Weiterveräußerung des Gegenstandes und der Vorbehaltswaren gegen seine Abnehmer oder Dritte zustehen und zwar unabhängig davon, ob der Gegenstand ohne oder nach Verarbeitung weiter verkauft worden ist. Der Kunde ist zur Einziehung seiner Forderungen nach der Abtretung ermächtigt, unsere Befugnis, die Forderung selbst einzuziehen, bleibt hiervon jedoch unberührt. Wir sind jederzeit berechtigt, die Einziehungsbefugnis des Kunden zu widerrufen. Der Kunde verpflichtet sich, uns die abgetretene Forderung, den Schuldner sowie alle zum Einzug erforderlichen Angaben bekannt zu geben sowie die erforderlichen Unterlagen auszuhändigen und seinem Schuldner die Abtretung mitzuteilen. Wir nehmen die Abtretung bereits an.
- 5. Bei Be- und Verarbeitung von Vorbehaltswaren durch den Kunden tritt kein Eigentumserwerb des Kunden ein. Es wird ausdrücklich vereinbart, daß wir Verarbeiter im Sinne des § 950 BGB sind.
- 6. Bei Verbindungen und Vermischungen von mit uns nicht gehörenden Waren erwerben wir Miteigentum an den neuen Sachen im Verhältnis des Rechnungswertes der vermischten Waren / verbundenen Waren.

### **VII. Gewährleistung und Mängelrüge**

Für Mängel haften wir wie folgt:

- 1. Der Kunde, der nicht Verbraucher ist, hat die empfangene Ware unverzüglich nach Eintreffen auf Menge, Beschaffenheit, zugesicherte Eigenschaften und subjektive und objektive Anforderungen zu untersuchen. Mängel die beim Versand entstanden sind, wie beschädigte Verpackungen etc. hat der Kunde unverzüglich anzuzeigen, offensichtliche Mängel hat er innerhalb von zwei Wochen nach Eingang der Ware durch schriftliche Anzeige an uns zu rügen. Bei verspäteter Anzeige erlischt die Gewährleistungspflicht.
- 2. Bei berechtigten Beanstandungen von Mängeln, die sich infolge eines vor dem Gefahrübergang liegenden Umstandes herausstellen, sind wir verpflichtet, nach billigem Ermessen unserer Wahl die Teile auszubessern, zu tauschen oder fehlerhafte Ware neu zu liefern. Hierzu hat der Kunde uns die Ware frei Bremerhaven zur Verfügung zu stellen. Keinesfalls darf die Ware nach Erkennen möglicher Mängel weiter genutzt werden. Etwaige dadurch entstehenden Schäden gehen zu Lasten des Kunden.
- Es wird keine Gewähr übernommen für Schäden, die aus nachfolgenden Gründen entstanden sind: Ungeeignete oder unsachgemäße Verwendung, fehlerhafte Montage bzw. Inbetriebnahme durch den Kunden oder Dritte, versäumte Wartungsarbeiten, normale Abnutzung, ungeeignete Betriebsmittel oder Austauschwerkstoffe oder Fremdeinwirkungen, besondere Anweisungen des Kunden hinsichtlich Konstruktion oder Materialauswahl.
- 4. Zur Mangelbeseitigung hat der Kunde eine angemessene Frist und die erforderliche Gelegenheit zu gewähren.
- 5. Die Mängelgewährleistungsansprüche des Kunden beim Kauf von neuen Waren verjähren in allen Fällen vom Zeitpunkt des Gefahrübergangs in zwölf Monaten. Bei einem Verbrauchergeschäft verjähren die Mängelgewährleistungsansprüche bei neuen Waren in 24 Monaten, bei gebrauchten in zwölf Monaten ab Gefahrübergang. Hat sich der Mangel innerhalb dieser Verjährungsfrist gezeigt, so tritt die Verjährung nicht vor dem Ablauf von vier Monaten nach dem Zeitpunklt ein, in dem sich der Mangel erstmals gezeigt hat. Hat der Verbraucher zur Nacherfüllung oder zur Erfüllung von Ansprüchen aus einer Garantie die Ware dem Unternehmer oder auf Veranlassung des Unternehmers einem Dritten übergeben, so tritt die Verjährung von Ansprüchen wegen des geltend gemachten Mangels nicht vor dem Ablauf von zwei Monaten nach dem Zeitpunkt ein, in dem die nachgebesserte oder ersetzte Ware dem Verbraucher übergeben wurde. Ausgenommen hiervon sind Schadensersatzansprüche, die auf Ersatz eines Körperoder Gesundheitsschadens oder wegen Verletzung des Lebens wegen eines von uns zu vertretenden Mangels gerichtet sind oder auf grobes Verschulden von uns oder unseren Erfüllungsgehilfen gestützt sind. Diese Ansprüche unterliegen der gesetzlichen Verjährung.

Bei Werkleistungen verjähren die Mängelgewährleistungsansprüche, die nicht Schadensersatzansprüche wegen Verletzung von Leben, des Körpers oder der Gesundheit sind oder auf grobes Verschulden unsererseits oder unserer Erfüllungsgehilfen gestützt werden, in zwölf Monaten.

#### **VIII. Schadenersatz**

- 1. Eine Haftung unsererseits ist ausgeschlossen, soweit eine nicht wesentliche Pflichtverletzung vorliegt, die weder vorsätzlich noch grob fahrlässig begangen wurde. Die Vereinbarung von Vertragsstrafen wird von uns abgelehnt. Sollte in den Allgemeinen Geschäftsbedingungen des Kunden Vertragsstrafe entsprechend enthalten sein, wird dem ausdrücklich widersprochen. Diese werden in keinem Fall Vertragsbestandteil.
- 2. Wir haften nicht für mittelbare Schäden, die sich aus einer mangelhaften Sache ergeben könnten, wie Betriebsverluste, entgangene Gewinne, Folgeschäden an nicht von uns belieferten Gegenständen oder Personen.
- 3. Der Schadenersatz des Kunden nach Überschreitung der vereinbarten Lieferfrist ist auf den uns vorhersehbaren, üblicherweise eintretenden, Schaden begrenzt. Der dabei entstehende Schadenersatz ist auf 2 % je vollendete Woche, jedoch auf maximal 10 % des Nettokaufpreises beschränkt.
- 4. Ist der Kunde wegen Nichtabnahme unserer Leistung zum Schadenersatz verpflichtet, so können wir pauschal 25 % vom Nettoauftragswert als Schadenersatz verlangen. Die Geltendmachung eines höheren, konkret zu berechnenden Schadens, bleibt vorbehalten.

#### **IX. Erfüllungsort, Gerichtsstand und anzuwendendes Recht**

- 1. Erfüllungsort und ausschließlicher Gerichtsstand für Lieferungen und Zahlungen sowie für sämtliche zwischen den Parteien sich ergebende Streitigkeiten ist Bremerhaven. Ist der Kunde Verbraucher, so ist im Falle des Versendungskaufs Erfüllungsort der Wohnsitz des Kunden, bzw. der von ihm benannte Bestimmungsort.
- 2. Für die Beziehungen zwischen den Vertragsparteien ist ausschließlich das Recht der Bundesrepublik Deutschland anwendbar. Das UN-Kaufrecht wird ausgeschlossen.

#### **X. Datenschutzklausel**

1. Wir verarbeiten und speichern personenbezogene Daten des Auftraggebers zum Zweck der ordnungsgemäßen Auftragserfüllung nach Art. 6 Abs. 1 lit. b der EU-Datenschutzgrundverordnung ("DSGVO"). "Verantwortlicher" i.S. der DSGVO ist die S.P.W. Vertriebsgesellschaft mbH, vertreten durch den Geschäftsführer Jörg Adamczyk.

Die Dauer der Datenspeicherung richtet sich nach den gesetzlichen Vorgaben zu kaufmännischen Aufbewahrungspflichten.

Sofern der Kunde eine E-Mailadresse angibt und der Weitergabe an den Versanddienstleister zustimmt, werden wir die E-Mailadresse ausschließlich zum Zwecke der Sendungsankündigung an den Versanddienstleister weitergeben.

Für den Auftraggeber besteht ein Recht auf Auskunft, Berichtigung und Löschung der Daten beim "Verantwortlichen" sowie ein Beschwerderecht beim "Landesbeauftragten für den Datenschutz Bremen".

Detaillierte Informationen zum Datenschutz sind im Internet unter: https://spw-gmbh.de/de/unternehmen/sonstiges/datenschutz verfügbar.

#### **XI. Schriftform und Salvatorische Klausel**

1. Sollten einzelne Bestimmungen oder abtrennbare Teile einzelner Bestimmungen unwirksam sein oder werden, berührt dies die Gültigkeit der übrigen Bestimmungen oder Teile der Bestimmungen nicht. An die Stelle der unwirksamen Bestimmung oder des unwirksamen abtrennbaren Teils der Bestimmung tritt die entsprechende gesetzliche Vorschrift. Auf den Willen des Kunden kommt es bei der Auslegung der Bestimmungen nicht an.

#### **XII. Produkthaftung**

1. Soweit der Kunde unsere Produkte weiter verarbeitet und somit Hersteller gemäß § 4 Produkthaftungsgesetz wird, stellt der Kunde uns von der Haftung nach § 1 Produkthaftungsgesetz frei. Dies gilt nicht für den Fall, daß ein Produktfehler auf eine vorsätzlich oder grob fahrlässige Pflichtverletzung unsererseits zurückzuführen ist.

#### **XIII. Widerrufsbelehrung**

1. Kommt ein Verkauf über den Fernabsatz (Telefon, Fax, E-mail, Online shop etc.) zustande, steht dem Verbraucher ein Widerrufsrecht gemäß gesonderter Belehrung zu. Im Falle eines Widerrufs hat der Kunde die Kosten der Rücksendung zu tragen, wenn die gelieferte Ware der bestellten entspricht und wenn der Preis der zurückzusendenden Sache einen Betrag von € 40,00 nicht übersteigt oder wenn er bei einem höheren Preis der Sache zum Zeitpunkt des Widerrufs noch nicht die Gegenleistung oder eine vertraglich vereinbarte Teilzahlung erbracht hat. Andernfalls tragen wir die Kosten der Rücksendung.